## МЕТОД РАСЧЕТА ТЕПЛОВОГО СОСТОЯНИЯ СВОБОДНОЙ ТУРБИНЫ

Новиков Д.К., Чаадаев К.Н., Лебедев С.А. Самарский государственный аэрокосмический университет, ОАО СКБМ, г. Самара

Статистика показывает, что до тридцати процентов случаев досрочного снятия газоперекачивающих агрегатов с эксплуатации происходит по причине выхода из строя подшипникового узла свободной турбины (СТ). Это, как правило, является следствием значительной осевой силы, вибрационной нагрузки, неточностей и перекосов при сборке. Применение электромагнитных подшипников (ЭМП) в опорах СТ позволит увеличить надежность эксплуатации газоперекачивающего агрегата. Кроме того, отсутствие механического контакта между движущейся и опорной частями ЭМП имеет ряд других преимуществ.

Применение ЭМП в качестве опорных узлов возможно только при температуре в зоне подшипников не более 200°С. Это ограничение связано, прежде всего, с термостойкостью изоляционного материала проводов электропитания и магнитных свойств материала, из которого изготавливается ЭМП. Таким образом, определение температурного режима опоры становится необходимым условием предполагаемой модернизации опор СТ.

Оценка теплового состояния опоры в условиях отсутствия охлаждения проводилась на основе экспериментальных данных с использованием метода Ваничева А.П. [1]. Расчетные схемы (рис.1) - «диск-зал» и «опора» - составлены с учетом геометрии деталей.

Модель разбивается на ряд элементарных геометрических форм. В качестве элементарной формы при использовании прямоугольных координат целесообразно применять параллелепипед со сторонами Ах, Ау, Az. Расчетными точками в обоих случаях будут являться места пересечения линий разбивки [1]. Некоторые узловые точки представлены на рис.1. Для расчета принимается плоская модель осесимметричной детали, поскольку нет перетекания тепла между соседними точками в окружном направлении. Из расчета исключается координата Az и тепловой поток становится удельным (Дж/м). В модели задаются температуры  $T_F$ ,  $T_V$  и  $T_{VT}$  границ, которые берутся из расчетных или замеренных экспериментальных данных.

В качестве примера приведем вывод уравнения для первой точки схемы «диск-вал» (рис.2).

Расчетная схема представляет собой зону вокруг точки на расстоянии Ах/2 (или Ау/2) по направлению входящих в нее тепловых потоков. Она показывает границу между диском (заштрихованная область) и газовым потоком и определяет вид уравнения теплового потока соответствующего направления.

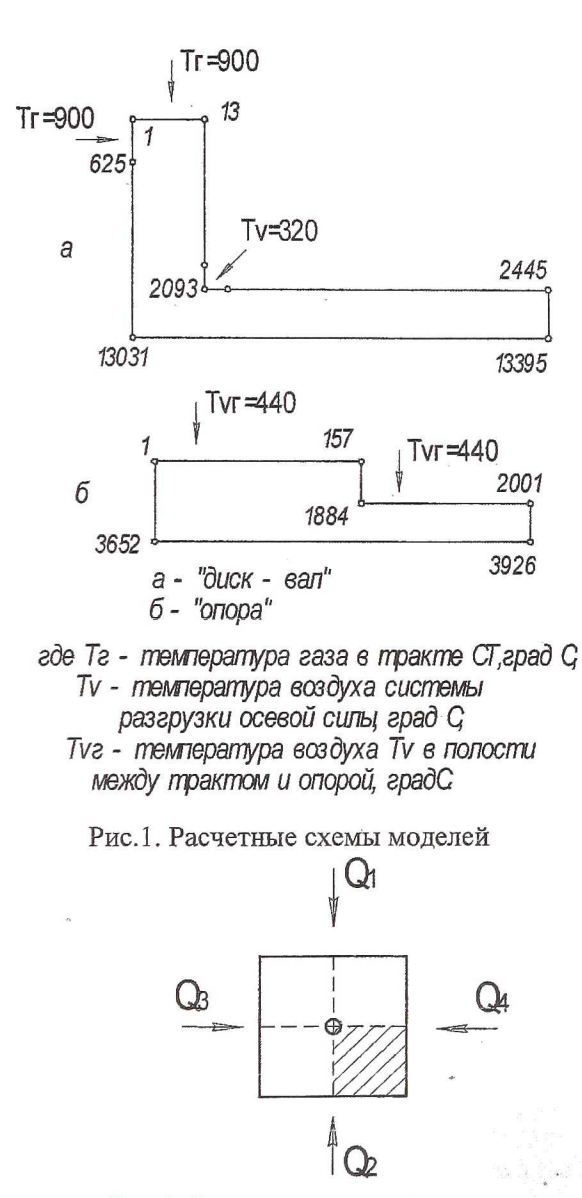

 $\theta_{\rm s}$ 

Рис.2. Расчетная схема точки

Количество тепла (Q<sub>i</sub>), вошедшее в элемент за время  $\Delta \tau$  через соответствующие грани элемента точки 1, расписывается как

$$
Q_1 = \alpha (t_r - t) \frac{\Delta y}{2} \cdot \Delta \tau
$$
  
\n
$$
Q_2 = -\lambda \left( \frac{t - t_{x + \Delta x}}{\Delta x} \right) \frac{\Delta y}{2} \cdot \Delta \tau
$$
  
\n
$$
Q_3 = \alpha (t_r - t) \frac{\Delta x}{2} \cdot \Delta \tau
$$
  
\n
$$
Q_4 = -\lambda \left( \frac{t - t_{r + \Delta Y}}{\Delta y} \right) \frac{\Delta x}{2} \cdot \Delta \tau,
$$
\n(1)

 $\lambda$ 

где а - коэффициент теплопроводности газа;

t<sub>r</sub> - температура газа;

λ - теплопроводность материала;

Δτ - расчетный интервал времени;

Δх, Δу - длина и ширина элемента.

Таким образом, для данной точки можно записать уравнение теплового баланса:

$$
\frac{\Delta x \Delta y}{4} \cdot \rho \cdot C_p \cdot (t_{\tau + \Delta \tau} - t) = \sum Q_i,
$$
 (2)

где р - плотность выбранного материала;

С<sub>р</sub> - удельная теплоемкость материала.

Подстановкой системы уравнений (1) в уравнение (2) решаем уравнение теплового баланса точки:

 $t_{\tau+\Delta\tau} = A_5 \cdot t + A_7 \cdot t_F + A_3 (t_{X+\Delta X} + t_{Y+\Delta Y}),$  $(3)$ где  $A_5 = 1 - A_7 - 2A_3$ ;

$$
A_{7} = \frac{4\alpha \Delta \tau}{\Delta x \rho C_{P}};
$$
  

$$
A_{3} = \frac{2a \Delta \tau}{\Delta x^{2}}, \ \Delta x = \Delta y \qquad a = \frac{\lambda}{C_{P} \cdot \rho}
$$

Коэффициенты A<sub>i</sub> применяются для упрощения записи уравнения теплового баланса точки или границы. Нумерация коэффициентов присваивается произвольно. Все границы, узловые и характерные точки описываются отдельными уравнениями для каждой схемы. Это дает возможность сортировки точек при автоматическом расчете в зависимости от ее принадлежности. Из-за недостатка исходных данных и с целью упрощения расчетов на границы модели, через которые не поступает тепло, накладываем условие адиабатности. Это допущение несколько понизит инженерную точность расчета процесса прогрева, но значительно уменьшит время проведения расчета.

Учитывая указанные ограничения, выводим уравнения для граници точек обеих схем с учетом мест подвода тепла, которые представлены в табл. 1 и 2.

Таблица 1

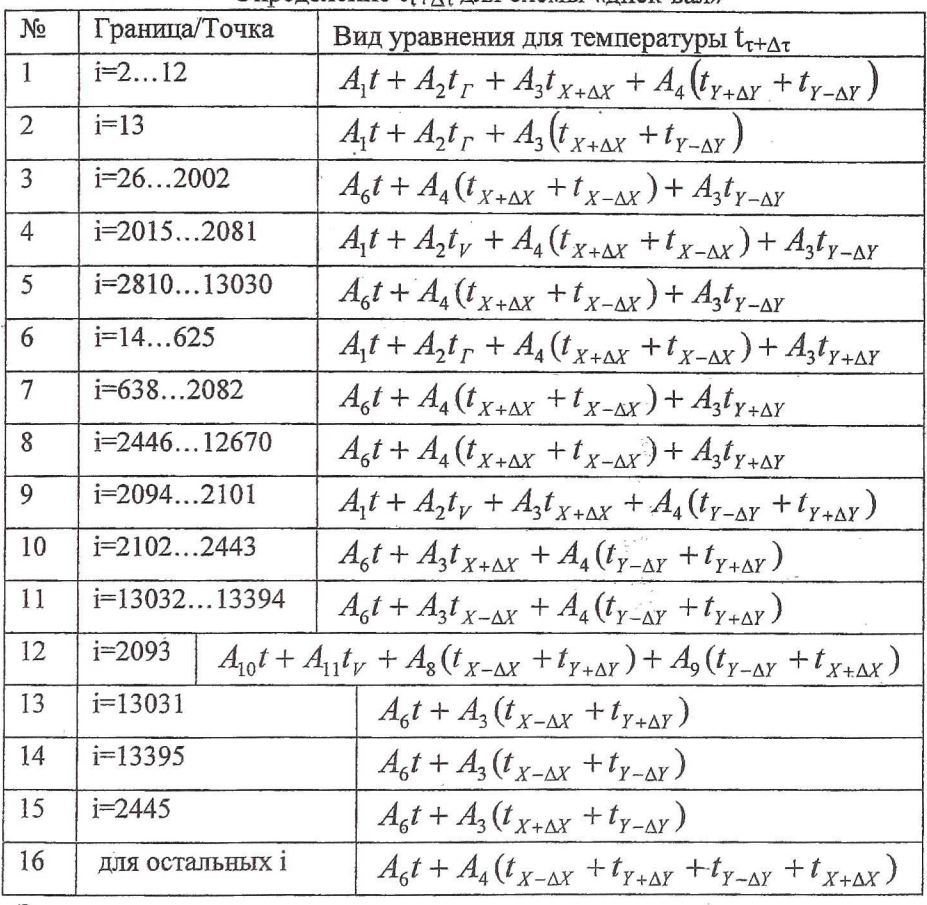

Определение  $t_{r+\Delta x}$  для схемы «лиск-вар»

Здесь

$$
A_1 = 1 - A_2 - 2A_3; \t A_6 = 1 - 2A_3; \t A_{10} = 1 - A_{11} - 2A_3; \n A_2 = \frac{2\alpha \Delta \tau}{\Delta x \rho C_P}; \t A_4 = \frac{\alpha \Delta \tau}{\Delta x^2}; \t A_{11} = \frac{4\alpha \Delta \tau}{3\Delta x \rho C_P}; \n A_8 = \frac{2a \Delta \tau}{3\Delta x^2}; \t A_9 = \frac{4a \Delta \tau}{3\Delta x^2}.
$$

## Таблица 2

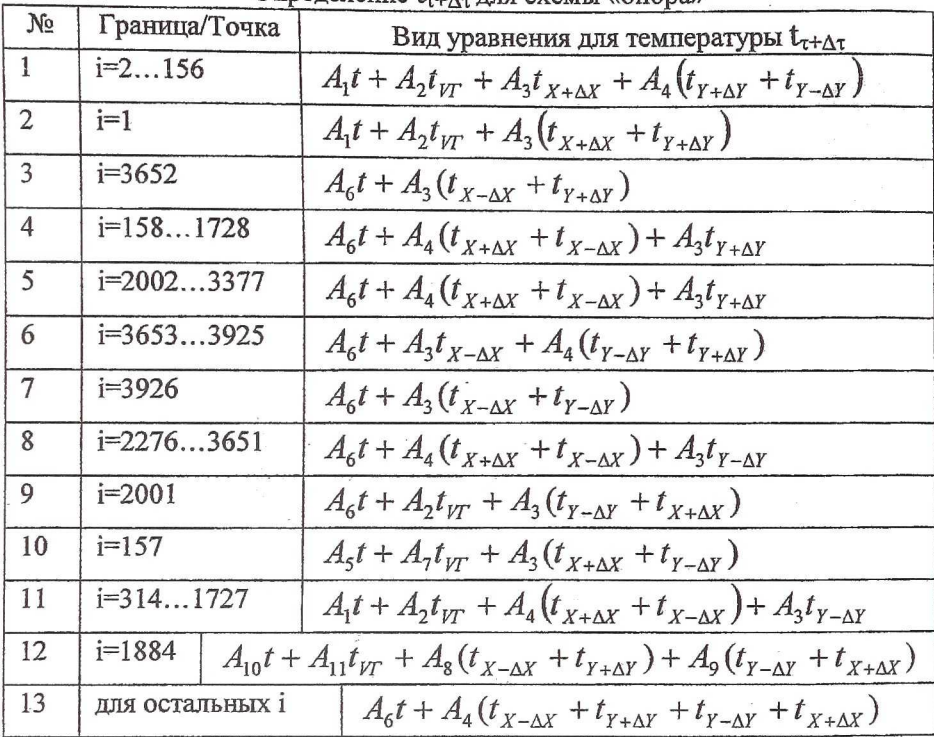

Определение 1, 1, 1 пля схемы «опора»

Здесь

$$
A_1 = 1 - A_2 - 2A_3; \t A_6 = 1 - 2A_3; \t A_{10} = 1 - A_{11} - 2A_8 - 2A_9; \n A_2 = \frac{2\alpha \Delta \tau}{\Delta x \rho C_p}; \t A_4 = \frac{\alpha \Delta \tau}{\Delta x^2}; \t A_8 = \frac{2\alpha \Delta \tau}{3\Delta x^2}; \n A_3 = \frac{2\alpha \Delta \tau}{\Delta x^2}; \t A_5 = 1 - A_7 - 2A_3; \t A_9 = \frac{4\alpha \Delta \tau}{3\Delta x^2}; \n A_7 = \frac{4\alpha \Delta \tau}{\Delta x \rho C_p}; \t A_{11} = \frac{4\alpha \Delta \tau}{3\Delta x \rho C_p}.
$$

В уравнения явным образом входят теплофизические свойства материалов. В расчетах принимались данные для материалов Н18Н10Т, 40ХНМА и ХН77ТЮР [2,3,4]. Теплопроводность, плотность и удельная теплоемкость материала участвуют в расчете оптимального расчетного интервала времени. Для этого справочные данные представляются в виде линейного уравнения по температуре. Аппроксимация кривой графиков производилась в математическом пакете MathCad. Таким образом, получаем выражения для теплопроводности и удельной теплоемкости

$$
\lambda = a + b \cdot t
$$

$$
C_p = c + d \cdot t,
$$

где а, b, с и d - коэффициенты линейного уравнения.

$$
\Delta \tau_{MAX} = \frac{(c + d \cdot t_{MAX}) \cdot \rho}{2 \cdot (a + b \cdot t_{MAX}) \cdot (\frac{2}{\Delta x^2})}
$$
\n
$$
\Delta \tau_{MAX} = \frac{(c + d \cdot t_{MIN}) \cdot \rho}{2 \cdot (a + b \cdot t_{MIN}) \cdot (\frac{2}{\Delta x^2})},
$$
\n(4)

где t<sub>MAX</sub> - наибольшая температура в расчете (900°С);

 $t_{MIN}$  – минимальная температура в расчете (20°С);

 $\Delta \tau_{\rm MAX}$  - максимально допустимый расчетный интервал времени.

Из двух полученных величин выбираем наименьшую, которая и становится искомым временным интервалом.

Для проведения вычислений создана программа, блок-схема которой представлена на рис.З.

Результаты расчета, представленные на рис .4, позволили определить зоны распространения температурных полей, направление основных тепловых потоков и время полного прогрева деталей.

Из рис.4 видно, что температура опоры при отсутствии активного охлаждения становится сопоставимой с температурой газов, омывающих ее, уже через несколько минут работы. С другой стороны, преобладающее значение статорной части в теплопередаче объясняется малыми значениями толщин стенок и большей площадью контакта с газом.

В свою очередь, малое влияние роторной части даже при более высоком значении температуры омывающего газа объясняется, несомненно, только наложенными нами допущениями на процесс теплопередачи. Значительная длина и небольшая толщина при адиабатических границах способствовали проявлению эффекта термобарьера. Обладая более полными данными о граничных условиях, можно переписать уравнения и произвести расчет с более точным прогнозированием теплового состояния опоры СТ.

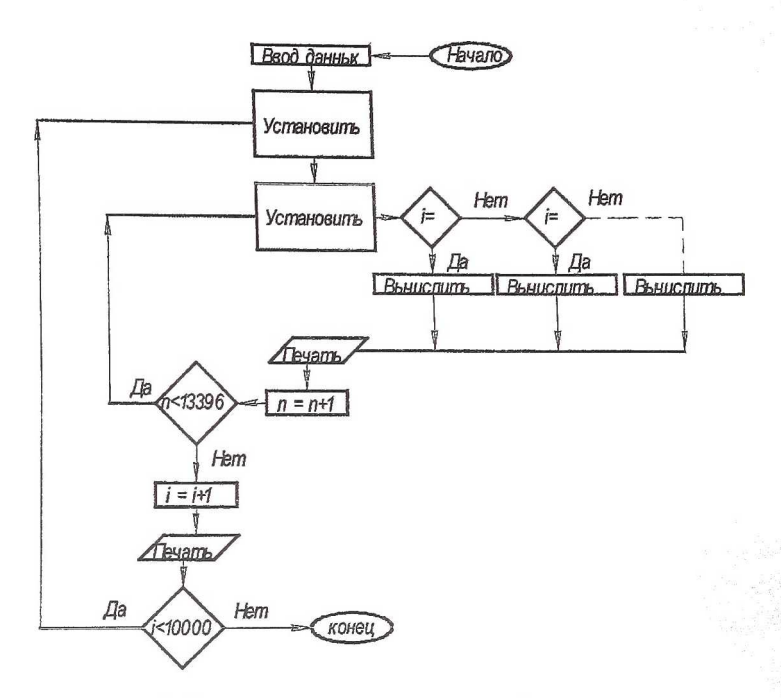

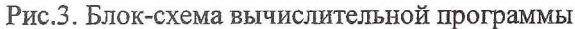

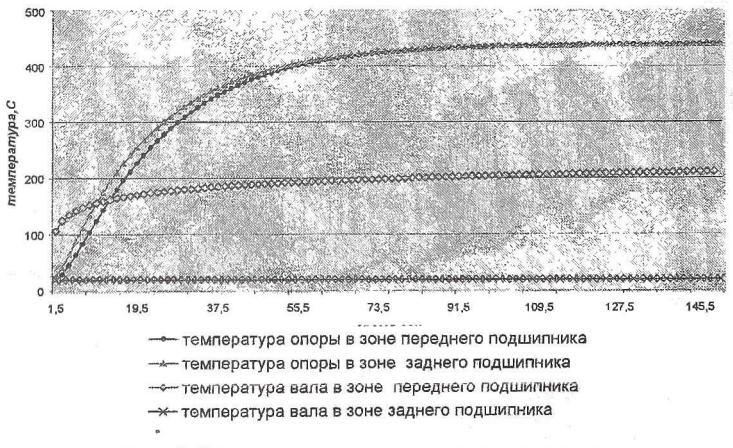

Рис.4. Результаты расчета температуры

расчеты Выполненные ПОЗВОЛЯЮТ оценить тепловой поток поступающей в опору СТ и эффективность вновь проектируемых систем охлаждения опорных узлов.

## Список литературы

- 1. Ваничев А.П. Изв. АН СССР, ОТН.- 1946,- №12.
- 2. Теплофизические свойства веществ. Справочное пособие.- ГЭИ, 1956.
- 3. Неймарк Б.А. Физические свойства сталей и сплавов применяемых в энергетике,- Справочное пособие,- Энергия, 1967.
- 4. Варгафтик Н.Б. Справочник по теплофизическим свойствам газов и жидкостей,- М: Физматгиз, 1963,- 708с.

## **СОВЕРШЕНСТВОВАНИЕ МЕТОДИК РАСЧЕТА ЖЕСТКОСТЫХ ХАРАКТЕРИСТИК УПРУГИХ ЭЛЕМЕНТОВ ОПОР** РОТОРОВ ГТД

Балякин В.Б., Сапожников М.В.

Самарский государственный аэрокосмический университет, г. Самара

Применение упругих элементов в опорах газотурбинных авиационных двигателей (ГТД) вызвано рядом причин. Прежде всего, упругие элементы могут быть использованы в опоре для частотной отстройки двигателя от нежелательных резонансных частот. При использовании в опорах роторов гидродинамических демпферов (ГДД) необходима их разгрузка от веса ротора. В связи с этим в опорах роторов ГТД широкое распространение получили упругие кольца типа «Аллисон», которые впервые были использованы на одноименном двигателе фирмой «Аллисон». Упругий элемент в виде втулки с фланцем и аксиальными прорезями на цилиндрической поверхности, образующими упругие балочки, типа «беличьего колеса», используется в ТРДД Д - 36, Д - 18 и др. При использовании ГДД в радиально-упорной опоре такой упругий элемент позволяет воспринимать как вес ротора, так и осевую силу. Жесткость упругого элемента типа «беличьего колеса» при изгибных колебаниях определяется соотношением [1]

$$
c = \frac{nEbh(b^2 + h^2)}{2l^3} \tag{1}
$$

где *п*-количество балочек; b, h, l- соответственно ширина, толщина и длина балочек; £-модуль Юнга материала упругого элемента.

Согласно [1] формула (1) верна лишь для *I >30Ь* при *Ь ~ h .* Позднее был введен поправочный коэффициент к формуле (1) [2] в виде